# **MANUAL**  PARA O DESENVOLVIMENTO DE PESQUISAS NA OUVIDORIA-GERAL DO SUS

# **ORGANIZADORES**

Domício Aurélio de Sá Garibaldi Gurgel Garibaldi GurgelMichelle Fernandez **organizadores**<br>Domício Aurélio de S<br>Garibaldi Gurgel<br>Michelle Fernandez Domício Aurélio de Sá

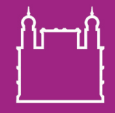

Ministério da Saúde

**FIOCRUZ Fundação Oswaldo Cruz** 

# **MANUAL**  PARA O DESENVOLVIMENTO DE PESQUISAS NA OUVIDORIA-GERAL DO SUS

#### **ORGANIZADORES**

Domício Aurélio de Sá Garibaldi Gurgel Michelle Fernandez

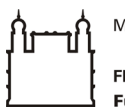

Ministério da Saúde **FIOCRUZ** Fundação Oswaldo Cruz

**Recife FIOCRUZ - PE 2019**

**Ministério da Saúde** Luiz Henrique Mandetta

**Diretoria de Integridade** Carolina Palhares Lima

**Ouvidoria-Geral do SUS** Sérgio Akutagawa

## **Núcleo de Pesquisa da Ouvidoria-Geral do SUS (Nupe)**

Maria Nazaré Abreu Oliveira

#### **Fundação Oswaldo Cruz (Fiocruz)**

Nísia Trindade Lima

**Instituto Aggeu Magalhães** Sinval Brandão Filho

#### **Coordenação do Projeto (TED N° 18/2017)**

Domício Aurélio de Sá

#### **Organização do Manual**

Domício Aurélio de Sá Garibaldi Gurgel Michelle Fernandez

#### **Equipe de Elaboração (Fiocruz)**

Domício Aurélio de Sá Garibaldi Gurgel Jessyka Vasconcelos Barbosa Michelle Fernandez Rafael da Silveira Moreira

#### **Equipe de Elaboração (Nupe)**

Maria Nazaré Abreu Oliveira Vaneuza Nascimento Santos Andrade

## **Revisão de Português**

Christina Malta

#### **Capa, Identidade Visual e Editoração Eletrônica**

Antônio Souza

#### Catalogação na fonte: Biblioteca do Instituto Aggeu Magalhães

M294 Manual para o desenvolvimento de pesquisas na ouvidoria-geral do SUS [recurso eletrônico] / Organizadores Domício Aurélio de Sá, Garibaldi Gurgel, Michelle Femandez. -Recife: FIOCRUZ-PE, 2019. 1 recurso online (48 p.) : PDF.

ISBN 978-85-69717-15-7 (Online.).

1. Pesquisas. 2. Sistemas de saúde. 3. Brasil. I. Sá, Domício Aurélio de. II. Gurgel, Garibaldi. III. Femandez, Michelle. IV. Título.

CDU 61.001.5

# **SUMÁRIO**

#### **Parte 1: Aspectos Administrativos e Institucionais do Núcleo de Pesquisa da Ouvidoria-Geral do SUS**

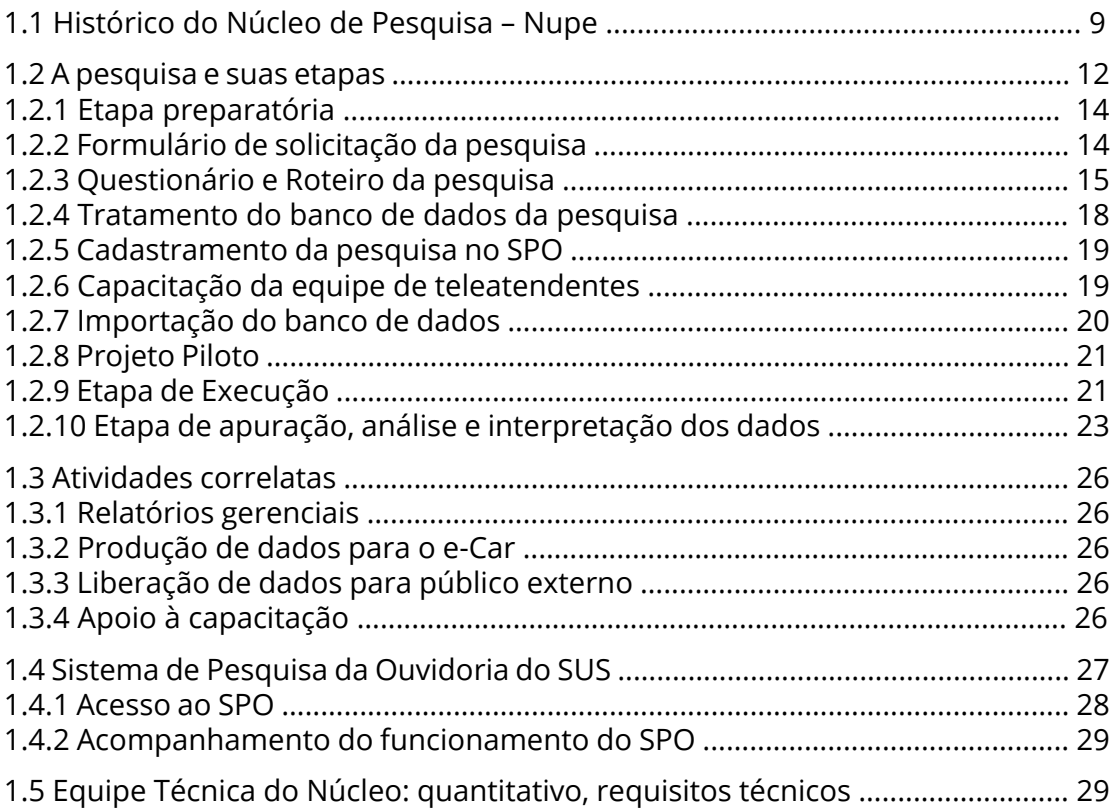

## **Parte 2: Aspectos Científicos e Metodológicos para Pesquisas**

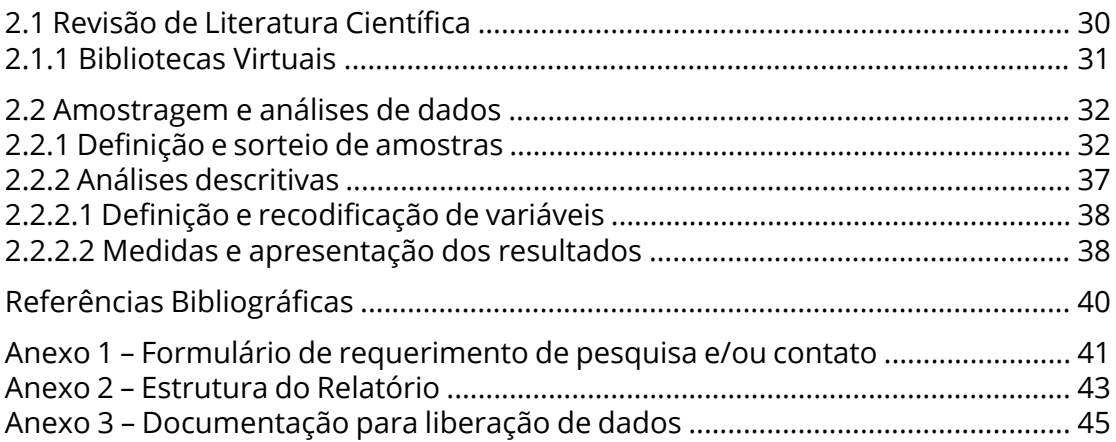

# **APRESENTAÇÃO**

Após a Constituição de 1988, o papel do Estado brasileiro vem passando por um processo de reforma estrutural e redefinição de responsabilidades diante da execução das políticas públicas, dentre elas as políticas de saúde no SUS. A partir da universalização dos direitos de cidadania e da gestão democrática surgiu um novo formato institucional que tem como principal característica a implementação da gestão compartilhada entre os entes federativos com participação direta da sociedade.

Nesse contexto de mudanças e novas diretrizes institucionais nos serviços públicos é pactuada a Política Nacional de Ouvidoria em Saúde no SUS. Essa política tem como objetivo estimular e apoiar a criação de estruturas descentralizadas de ouvidorias nos serviços de saúde, assim como trata de embasar a formulação de políticas de estímulo à participação direta dos cidadãos-usuários no processo de avaliação dos serviços prestados pelo poder público. O processo de trabalho definido nas diretrizes da Política Nacional de Ouvidoria em Saúde, operacionalizado em rede nacional pelo Sistema OuvidorSUS, com participação dos três níveis de governo, tem elevado o potencial de dinamizar a participação direta do cidadão nos processos avaliativos dos serviços prestados no país.

Após vários anos de experiência, a Lei Federal 13.460 de 2017 institui processos de avaliação permanente sobre a satisfação dos usuários dos serviços públicos no Brasil e induz uma definição normativa para o Sistema de Ouvidorias descentralizadas do SUS, cuja missão institucional incorpora na Ouvidoria-Geral do SUS essa diretriz como política de Estado expressa em Lei.

Uma das principais ferramentas para a materialização dessa política são as pesquisas de satisfação do usuário, cuja execução na Ouvidoria-Geral do SUS fica a cargo do Núcleo de Pesquisa da Ouvidoria (Nupe). O Nupe agrega a sua dinâmica institucional novas formas de contato ativo, direto e sistemático para coleta de informações na perspectiva do público destinatário dos serviços de saúde. Dessa forma, o Núcleo atua permanentemente na produção de conhecimento e criação de informação que possibilita o monitoramento e avaliação de políticas de saúde pelos gestores do sistema, além de proporcionar uma análise do processo de mediação formal entre as necessidades dos usuários e as autoridades sanitárias expressa por meio dos canais de participação que permitem sua manifestação.

Nessa perspectiva, o presente manual tem como objetivo estabelecer um protocolo para a execução de pesquisas no Nupe. Para isso, na primeira parte nos dedicamos a contextualizar historicamente o Núcleo, além de descrever o passo-a-passo para a realização das pesquisas. Na segunda parte do manual, nos debruçamos sobre os aspectos científicos e metodológicos para a execução dos estudos. Estão presentes ainda na parte anexa do manual a documentação necessária para colocar em andamento operacional as pesquisas pelo Nupe.

Boa Leitura!

*Dra. Michelle Fernandez Dr. Garibaldi Gurgel*

## **Parte 1: Aspectos Administrativos e Institucionais do Núcleo de Pesquisada Ouvidora-Geral do SUS**

## **1.1 Histórico do Núcleo de Pesquisa (Nupe)**

O Nupe foi criado, em maio de 2011, com a missão de, por um lado, estruturar um banco de dados e informações para auxiliar a gestão na promoção de programas e ações voltados para o alcance dos objetivos e metas do Sistema Único de Saúde (SUS), e, por outro lado, promover a disseminação de informações sobre saúde e programas de interesse da população junto aos cidadãos usuários, gestores e setores técnicos do SUS.

O Nupe integra a estrutura organizacional do Departamento de Ouvidoria-Geral do SUS1 (Doges), criado em julho de 2003 pelo Decreto Presidencial nº 4.726 como parte integrante da estrutura organizacional da Secretaria de Gestão Estratégica e Participativa (SGEP). A SGEP foi criada para, ademais de outras funções, propor, coordenar e implementar a Política Nacional de Ouvidorias do SUS, devendo integrar e estimular práticas de ampliação do acesso dos usuários ao processo de avaliação das ações e dos serviços públicos em saúde.

No contexto político, a Ouvidoria-Geral do SUS surge do processo de fortalecimento da participação popular e ampliação do controle social que emerge no Brasil a partir do Sistema Único de Saúde e, portanto, tem raízes na construção e consolidação do processo democrático brasileiro, firmado a partir da Constituição Federal de 1988. Novas práticas e experiências participativas motivaram o envolvimento efetivo da sociedade na condução da política do país, como ponto estratégico para concepção de um novo modelo que viria preencher lacunas do tradicional sistema representativo brasileiro.

A partir dessa perspectiva, entre outras atribuições, cabe ao Doges viabilizar e coordenar a realização de estudos e pesquisas partindo dos dados gerados pelo retorno dado pelos usuários quanto ao acesso às mais diversas políticas de saúde. Visando

<sup>1</sup> No Decreto nº 9.795, de 17 de maio de 2019, que modificou a estrutura regimental do Ministério da Saúde, o Departamento de Ouvidoria-Geral do SUS (Doges) passou a chamar-se Ouvidoria-Geral do SUS, vinculada agora à Diretoria de Integridade (DINTEG).

à produção do conhecimento no campo da ouvidoria em saúde, o Doges atua para subsidiar a formulação, implementação e avaliação de políticas de gestão do SUS, conforme consta do Decreto nº 5.814, de 13 de julho de 2006, em vigência com a nova redação dada pelo Decreto nº 8.901, de 10 de novembro de 2016 (art. 38 e inciso X). Com a publicação da Lei nº 13.460, de 26 de junho de 2017, que dispõe sobre a participação, proteção e defesa dos direitos do usuário dos serviços públicos da Administração Pública, os órgãos e entidades públicas deverão avaliar a satisfação do usuário sobre a qualidade do atendimento no SUS. De acordo com o § 1º do art. 23 da mencionada Lei, a "avaliação será realizada por pesquisa de satisfação feita, no mínimo, a cada ano, ou por qualquer outro meio que garanta significância estatística aos resultados".

O Nupe trabalha, portanto, atendendo demandas das diversas unidades do Ministério da Saúde, inclusive da própria Secretaria a qual está subordinado. As pesquisas e/ou disseminação de informações realizadas pelo Núcleo dizem respeito, necessariamente, a assuntos de interesse do Ministério e estão relacionados com os programas e ações no âmbito do Sistema Único de Saúde.

Um levantamento realizado acerca da quantidade de pesquisas desenvolvidas pelo Nupe no período 2011/2016 mostra que a Secretaria de Atenção à Saúde (SAS) é a mais demandante, com 36,13%, seguida da Secretaria de Gestão Estratégica e Participativa (SGEP) com 23,23%, conforme aparece na tabela a seguir.

| Unidade demandante                                                           | Quantidade de pesquisas |                      |
|------------------------------------------------------------------------------|-------------------------|----------------------|
|                                                                              | Valor absoluto (N)      | Valor relativo (em%) |
| Gabinete do Ministro                                                         | 10                      | 6,45                 |
| Secretaria-Executiva                                                         | $\mathbf{Q}$            | 5,80                 |
| Secretaria de Ciência,<br>Tenologia e Insumos<br><b>Estratégicos (SCTIE)</b> | 3                       | 1,94                 |
| Secretaria de Gestão<br>Estratéfica e<br>Participativa (SGEP)                | 36                      | 23,23                |
| Secretaria de Atenção<br>à Saúde (SAS)                                       | 56                      | 36,13                |

Tabela 1. Origem das pesquisas encaminhadas ao Núcleo de Pesquisa da Ouvidoria-Geral do SUS, no período 2011 a 2017

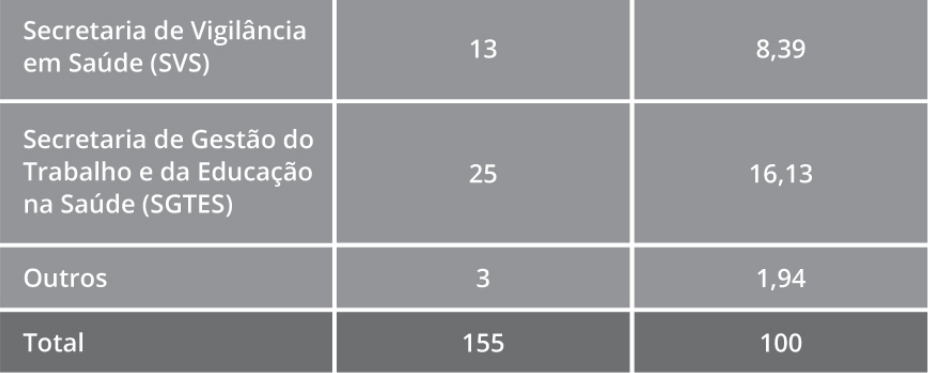

Fonte: NUPE/DOGES/MS

Em relação às demandas encaminhadas ao Nupe, as pesquisas de satisfação realizadas com os cidadãos usuários são as mais frequentes. Estas pesquisas buscam fazer uma avaliação dos serviços públicos de saúde prestados pelo SUS. Não menos importante, estão as pesquisas voltadas para os gestores de programas e ações, realizadas com o objetivo de avaliar, monitorar e controlar a aplicação dos recursos públicos no âmbito do SUS. Existem, ainda, outras formas de atuação do Nupe, orientadas à disseminação de informações junto a gestores, cidadãos usuários do SUS e técnicos da saúde pública sobre campanhas de saúde, lançamento de projetos e programas específicos.

As pesquisas realizadas pelo Nupe, de acordo com a finalidade a que se destinam, podem ser contínuas ou pontuais. A modalidade contínua se aplica àqueles casos em que se faz necessário uma observação continuada do objeto pesquisado. Este é o caso da pesquisa sobre o Programa Rede Cegonha, que vem sendo realizada continuamente desde 2012. As pesquisas pontuais buscam conhecer a realidade de um determinado objeto pesquisado priorizado no momento. Em 2017, por exemplo, o Ministério da Saúde lançou uma pesquisa sobre cirurgias eletivas em lista de espera naquele momento para avaliar a situação e propor medidas que pudessem viabilizar o atendimento dessas cirurgias pendentes.

O Nupe, uma vez demandado para realizar uma pesquisa, tem como função orientar a Área Técnica demandante sobre os principais requisitos da pesquisa, avaliar o nível de complexidade e coerência dos instrumentos de coleta, dar conformidade técnico-metodológica à pesquisa e estabelecer o cronograma de execução em função do prazo acordado entre as partes, demandante e demandado.

As atividades do Nupe são de média e alta complexidade técnica e exigem qualificação profissional específica, no campo do conhecimento em metodologia de pesquisa, estatística, sistema de informatização e, principalmente, análise e interpretação de dados.

Entre 2011 e 2017, foram realizadas pelo Núcleo 155 pesquisas, contínuas e não contínuas, sendo que:

– Mais de 40% desse total foram destinadas a manter contatos com gestores, trabalhadores e usuários do SUS, visando prestar orientação sobre implantação de programas e serviços do SUS e mobilizar público-alvo para eventos específicos de interesse do Ministério da Saúde;

– Aproximadamente, 20% dos contatos realizados tiveram a finalidade de acompanhar e monitorar programas e serviços específicos implementados pelo Ministério da Saúde;

– Pesquisas de satisfação representam em torno de 20% do total. Nesse grupo, estão as principais pesquisas contínuas tais como a pesquisa sobre o Programa Rede Cegonha, Saúde do Homem e IAM/AVC. A pesquisa Melhor em Casa não é considerada contínua, mas tem sido realizada com certa frequência, de acordo com a necessidade em etapas que atendem interesse do Programa de Atenção Domiciliar;

– A parte restante está destinada à formação de cadastro, atualização e construção de banco de dados das Secretarias e Ouvidorias de Saúde com o objetivo de facilitar a interlocução entre gestores federais, estaduais e municipais.

Do ponto de vista da estrutura organizacional, até a publicação do mencionado Decreto nº 8.901, o Nupe estava vinculado à Coordenação-Geral de Pesquisa e Processamento de Demandas (CGPEP). Com a vigência do referido Decreto, o Doges passou por uma redução na sua estrutura organizacional e, como consequência, o Núcleo de Pesquisa ficou vinculado à Divisão de Apoio às Ouvidorias do SUS, conforme demonstrado no Organograma apresentado no Anexo 1 deste manual.

As pesquisas são realizadas por uma equipe de operadores do segmento ativo do Disque Saúde 136. Os atendentes são contratados pela empresa de call center que presta serviços para o Doges. Para apoiar a operacionalização dessas pesquisas, foi criado, em 2014, o Sistema de Pesquisa da Ouvidoria do SUS (SPO), considerado um dos principais instrumentos de trabalho do Núcleo.

## **1.2 A pesquisa e suas etapas**

O conhecimento, a ciência e a pesquisa científica estão inter-relacionados. O conhecimento, ou desejo de conhecer sobre determinado assunto, sempre foi uma necessidade do homem diante das questões obscuras do mundo. Vários pensadores têm sua definição sobre conhecimento, mas no significado dado por Karl

Popper, o conhecimento é compreendido como a busca da verdade que, por sua vez, é inalcançável, ainda que possamos nos aproximar dela por meio de tentativas. Portanto, o conhecimento surge da experimentação, o que dá à ciência um caráter provisório.

O pensamento racional, que inaugurou a Era Moderna, trouxe o argumento de que a única forma de alcançar o verdadeiro conhecimento é por meio da razão, dando lugar central à busca da verdade devidamente comprovada e ao método científico (PINTO, 2009). O cientificismo moderno passou a ser legitimado pelo seu caráter de conhecimento verdadeiro e "superior", como denomina Grosfoguel (2016, p. 27). Atualmente, há o predomínio do supostamente neutro e absoluto conhecimento científico, que se assume como "a mais perfeita de todas as linguagens" e remete "a mais pura estrutura universal da razão" (BALLESTRIN apud CASTRO-GÓMEZ, 2013).

No entanto, Thomas Khun fez uma análise profunda da construção histórica da ciência, buscando compreender diversas visões antigas e contemporâneas, anunciando a existência de subjetividade na ciência, já que esta é um trabalho do próprio homem, e eles estão imersos em um paradigma e interpretam o mundo a partir da sua realidade (MENDONÇA e VIDEIRA, 2006).

É fato que diversas definições para a ciência se apoiam no pensamento racional. A ciência se pauta em um método científico aceito, que utiliza meios para sistematização e formas de comprovação ou refutação, diante de um processo no qual uma teoria ou um fundamento é submetido a verificação e posteriormente analisado e explicado. Desta forma, a ciência deve ser entendida como conjunto de generalizações provisórias, na qual as teorias são passíveis de serem refutadas e não são consideradas verdadeiras e absolutas (CHAUÍ, 2000).

A pesquisa científica exige que o pesquisador siga um método. Ela se relaciona com modelos, com pressupostos e hipóteses, com técnicas e conceitos compartilhados pelos membros de uma determinada comunidade científica e em dado momento histórico. Portanto, a pesquisa científica vincula-se a um paradigma válido no época considerado, como afirmara Khun (CHAUÍ, 2000; ROSA, 2011).

A pesquisa científica é o instrumento de investigação usado pela ciência visando à produção de conhecimento que seja relevante teoricamente, confiável metodologicamente e útil socialmente. Portanto, a pesquisa científica é "a atividade científica pela qual descobrimos a realidade" (DEMO, 1987, p. 23).

Existem dois tipos de pesquisa, a pura e a aplicada. Estes tipos, por sua vez, podem ser divididos em histórico, descritivo e experimental. A pesquisa descritiva, que nos interessa diretamente, é aquela que descreve as características de uma determinada população ou fenômeno e estabelece relações entre variáveis. Sua principal característica vem do fato de utilizar técnicas padronizadas de coleta de dados. Exemplo disso são as pesquisas que estudam uma população por sua distribuição por idade, sexo, escolaridade, renda entre outras variáveis. No caso do Nupe, as pesquisas que buscam conhecer o nível de satisfação dos usuários em relação aos serviços oferecidos pelo SUS podem se enquadrar nessa tipologia.

Operacionalmente, as pesquisas institucionais realizadas pelo Nupe têm início com a definição do tema a cargo da Área Técnica demandante. Uma vez definido o tema e o problema de pesquisa, o processo passa por distintas fases para definição do objeto, com a preparação do projeto, execução e análise e interpretação dos dados. O Nupe tem trabalhado, principalmente, sob demanda das áreas técnicas do Ministério da Saúde, inclusive da própria Secretaria a que está subordinado. As pesquisas obedecem a um processo sistemático de trabalho com várias etapas consecutivas e correlacionadas entre si, conforme apresentado a seguir.

## **1.2.1 Etapa preparatória**

A etapa preparatória envolve desde o recebimento do formulário de solicitação da pesquisa da Área Técnica demandante, passando pela discussão preliminar visando a produção dos instrumentos de coleta, elaboração pactuada do roteiro da pesquisa, levantamento das necessidades de treinamento para coleta de dados, plano de análise e tratamento do banco de dados. Essa etapa é concluída com o cadastramento institucional da pesquisa no Sistema de Pesquisa da Ouvidoria do SUS (SPO), capacitação dos supervisores, monitores e teleatendentes do Disque Saúde 136. Esse processo inclui ainda a revisão de instrumentos de coleta com aperfeiçoamento dos questionários, por exemplo, em função das observações que podem ocorrer a partir do treinamento, a importação do banco de dados com os contatos que farão parte da pesquisa e, finalmente, mas não obrigatoriamente, a execução do projeto-piloto.

## **1.2.2 Formulário de solicitação da pesquisa**

A pesquisa tem início com o pedido formal da Área Técnica demandante, que é feito por meio de um formulário padrão, elaborado pelo Nupe, conforme modelo apresentado no Anexo 2. Esse formulário deve ser preenchido pela Área Técnica demandante e assinado por seu responsável, Diretor ou Coordenador-Geral.

O formulário deve conter o nome do responsável pela pesquisa e sua respectiva Unidade dentro do Ministério da Saúde, o tema da pesquisa, os objetivos, o público-alvo, definições metodológicas em relação ao segmento pesquisado, expli-

citando a necessidade de tratamento amostral da população pesquisada ou sua natureza censitária de acordo com os objetivos da pesquisa. Essas definições, até o momento, têm vindo da própria Área Técnica encarregada de definir as necessidades da pesquisa previamente.

O processo amostral é uma técnica bastante utilizada uma vez que nem sempre é necessário ou possível pesquisar todos os indivíduos de um grupo populacional- -alvo, seja pela questão de escassez de recursos, ou pela premência do tempo. A amostra é uma parcela convenientemente selecionada do universo, um subconjunto de uma dada população. Por meio da amostragem é possível fazer um juízo sobre o total do segmento que ela representa. Para isso, é preciso que a amostra seja representativa ou significativa do universo a ser estudado. Em algumas situações é necessário suporte especializado para definir o cálculo amostral.

O Formulário, uma vez recebido no Nupe, passa por uma avaliação interna para avaliar a pertinência da pesquisa, adequação do tema ao escopo do trabalho da Ouvidoria, assim como sua afinidade com as ações e políticas prioritárias do Ministério da Saúde. Dessa forma, após realizada a conferência dessas informações e demais dados supramencionados, é checada a viabilidade operacional para que a pesquisa seja aprovada pelo Nupe.

## **1.2.3 Questionário e Roteiro da pesquisa**

Depois de atestada a viabilidade da pesquisa, o Nupe se reúne com a Área Técnica demandante para estabelecer o cronograma de trabalho, discutir questões relativas ao Projeto de Pesquisa a ser cadastrado, com especial atenção para definição dos instrumentos de coleta, com refinamento das questões mais relevantes para compor o desenho da pesquisa. São avaliados nesse estágio a forma de apresentação dos dados a serem levantados, assim como os possíveis cruzamentos com dados de outras fontes, como aqueles provenientes do SIH/ SUS (Sistema de Informação Hospitalar) e SIA/SUS (Sistema de Informação Ambulatorial), além de outros bancos de dados exclusivos, sob domínio das próprias unidades de acordo com os objetivos da pesquisa no processo de elaboração do projeto.

Do ponto de vista operacional, as pesquisas realizadas pelo Nupe obedecem a uma ordem de chegada. Porém existem demandas que chegam ao Núcleo em caráter de urgência, estabelecida por autoridade hierárquica competente, comumente oriunda do Gabinete do Ministro da Saúde, que são tratadas com prioridade. Nesta categoria estão os casos de monitoramento de ações e programas que exigem respostas imediatas para auxiliar a gestão na tomada de decisão.

Grande parte do êxito no alcance dos objetivos previstos pelas pesquisas demandadas depende diretamente da correta definição e elaboração dos instrumentos de coleta de dados. Portanto, o método da pesquisa e o processo de coleta de dados devem estar perfeitamente alinhados aos objetivos da pesquisa, com refinamento prévio pela equipe conjunta para validação científica. Os instrumentos de coleta de dados primários aplicáveis por meio dos canais de comunicação direta do Doges com os usuários são operacionalmente adequados ao processo de trabalho do Nupe. Dessa forma o envio de cartas, o uso do site oficial, comunicação via correio eletrônico e a infraestrutura de teleatendentes são formas adequadas de contato direto que vem sendo utilizadas de acordo com a modalidade das pesquisas realizadas.

Do ponto de vista teórico, esses instrumentos de coleta de dados têm o potencial de gerar informações diversas sobre vários aspectos da vida do usuário, diretamente ligadas às condições de saúde. Esses instrumentos permitem captar crenças, sentimentos, valores, interesses, expectativas, aspirações, temores, assim como seu comportamento, dentre outras questões, mais especificamente ligados ao objeto das pesquisas. Esses dados podem, quando corretamente analisados, gerar conhecimento de uma dada realidade social onde os programas e ações de saúde são executadas. Em função disso, a correta definição e elaboração dos instrumentos de coleta, em conjunto com a área técnica demandante, é parte vital das pesquisas realizadas pelo Nupe-Doges.

Assim, o alcance dos objetivos depende, tanto da escolha desse instrumento, como do conteúdo das questões pertinentes a serem selecionadas. A quantidade das perguntas e sua ordem de apresentação ao longo de um questionário, por exemplo, com questões fechadas ou abertas, com ou sem filtros, devem ser objeto de discussões e refinamentos entre os atores institucionais vinculados às pesquisas do Nupe.

Na escolha das questões mais pertinentes para a versão final dos instrumentos de coleta de dados, alguns fatores devem ser observados, visando alcançar os objetivos pretendidos com as pesquisas. Os fatores socioculturais e educacionais dos usuários, assim como a adequação da linguagem utilizada devem ser minuciosamente trabalhados ao longo do processo de elaboração. É importante que a linguagem seja acessível e alinhada com o nível sociocultural dos potenciais entrevistados. Na discussão sobre os instrumentos de coleta de dados deve ser levada em consideração a necessidade de adequar as questões para a obtenção de respostas com maior precisão e acurácia de acordo com o método utilizado. Questões cujas respostas dificultam a organização, tabulação e análise dos dados precisam ser revistas para evitar retrabalho ao longo da pesquisa. Como as pesquisas do Doges abordam questões sensíveis e eticamente delicadas, devem ser evitadas questões que possam invadir a privacidade do entrevistado. Por essas razões, é fundamental para que sejam seguidos padrões éticos de acordo com as resoluções do Conselho Nacional de Saúde. Portanto, além da definição correta dos instrumentos para coleta de dados, é necessário discutir esses aspectos relevantes previamente com a Área Técnica demandante.

Após a conclusão e definição da proposta de coleta de dados adequada às necessidades das pesquisas e a sua metodologia, o passo seguinte visa construir o Roteiro Operacional da Pesquisa que deve conter as informações e orientações voltaWdas para a correta aplicação desses instrumentos. Dessa forma, os canais de comunicação direta do Doges utilizados nas pesquisas do Nupe, previamente definidos, são discutidos com os responsáveis pela equipe de operadores. De acordo com as necessidades e características das pesquisas, o manejo dos instrumentos de coleta faz parte do roteiro de trabalho que se constitui como parte do Projeto de Pesquisa, formalmente elaborado juntamente com as áreas técnicasdemandantes.

A pesquisa somente poderá ser iniciada depois que a Área Técnica demandante validar, junto com o Nupe, o Roteiro Operacional da Pesquisa que contém todas essas questões que asseguram o necessário rigor científico das pesquisas institucionais. Esse processo deve seguir os ritos e preceitos éticos visando a sua correta condução, dentro de padrões aceitos para pesquisas dessa natureza. Os bancos de dados e o acervo de informações e conhecimento produzido a partir dessas pesquisas são de inteira responsabilidade do Ministério da Saúde e instituições parceiras.

Em se tratando de pesquisa com levantamento de dados primários via questionário a ser aplicado por telefone, a equipe de teleatendentes do Disque Saúde 136 é treinada de acordo com o roteiro de trabalho operacional. Esse roteiro traz informações gerais do tema da pesquisa, seus objetivos e orientações sobre a abordagem com o entrevistado/respondente. Do ponto de vista institucional, o teleatendente é, naquele momento da coleta de dados, um interlocutor do Ministério da Saúde. Portanto, os membros dessa equipe operacional devem adotar uma postura formal, respeitosa e consciente da importância do trabalho que vão desempenhar. Por isso, a abordagem deve ser padronizada levando-se em consideração que quanto melhor treinada for a equipe de teleatendentes melhor é o resultado potencial das pesquisas.

#### **1.2.4 Tratamento do banco de dados da pesquisa baseada em questionário**

Nessa modalidade de coleta de dados via teleatendente, concomitantemente à construção do questionário e roteiro da pesquisa, a equipe do Nupe faz a análise do banco de dados cadastrais, buscando eliminar os telefones inválidos, erros de grafia e inconsistências observadas de modo que a importação desses dados para o SPO ocorra corretamente.

Entende-se por banco de dados cadastrais o conjunto de informações do público a ser pesquisado, que pode ser a população daquele segmento da pesquisa ou uma amostra desse universo. Essas informações relativas ao nome e o telefone de contato do pesquisado são importantes do ponto de vista metodológico, tendo em vista a necessidade de alguns estudos utilizarem amostras aleatórias no processo de coleta e esses dados cadastrais serem utilizados para garantir a validade desse processo. São consideradas também relevantes as informações sobre data de nascimento e nome da mãe para verificação de homônimos. Em alguns casos a data de internação e alta, cadastro da unidade de saúde no CNES, Código de Endereçamento Postal, município e nome do estabelecimento onde são realizados os procedimentos de saúde são igualmente levantados. Porém, esse conjunto de informações pode variar, dependendo do tipo da pesquisa e seus objetivos.

Definidos os campos da planilha com esses dados, o trabalho seguinte é ajustar as informações para que sejam aceitas pelo SPO. Assim se procede a revisão dos contatos telefônicos para eliminar casos de números inválidos, identificar e remover os espaços vazios nas colunas e ajustar para que o dado preenchido esteja de acordo com sua formatação, pois o SPO valida essas informações no momento da importação. Assim sendo, se o campo estiver com o formato de CPF no SPO, mas como número na planilha, o SPO recusará o dado. Os códigos que tiverem células vazias nos campos definidos como obrigatórios serão recusados. Deste modo, nos campos obrigatórios opta-se por preencher as células vazias com um dado geral como, por exemplo, "nãoinformado@nãoinformado.com.br" em casos de e-mail e como "0" (zero) em casos numéricos.

A forma como são escritos os nomes dos campos a serem importados é denominado layout de importação. Caso haja diferença de grafia entre esse layout e os nomes das colunas que compõem a planilha a ser importada, toda a planilha será recusada pelo SPO como "arquivo inválido". Entre outras possíveis situações, já ocorreu de o sistema rejeitar o arquivo pelo fato de que a grafia do nome "mãe" estava parametrizada no SPO sem acento e ao importar a planilha de dados o nome mãe estava com o til. Após realizados todos os ajustes, deve-se colocar a planilha no formato ".csv", única forma aceita pelo SPO. Uma vez concluídos o

questionário e o roteiro e organizado o banco de dados da pesquisa, o passo seguinte é o cadastramento da pesquisa no SPO.

## **1.2.5 Cadastramento da pesquisa no SPO**

A fase de cadastramento da pesquisa antecede a capacitação dos teleatendentes que, por sua vez, antecede a execução. A pesquisa é cadastrada no SPO, primeiramente, no ambiente de treinamento e depois no ambiente de produção. São ambientes com funções diferentes. O ambiente de treinamento, como o próprio nome indica, é utilizado para treinar os operadores, supervisores e monitores e, além disso, testar os procedimentos e dar orientação quanto ao Roteiro e ao Questionário. Os códigos que forem importados para o ambiente de treinamento podem e devem fazer parte da planilha que vai ser importada para o ambiente da produção, sem correr o risco do sistema rejeitá-los, uma vez que não são considerados, para esse efeito, códigos duplicados.

Em ambos os ambientes, treinamento e produção, o questionário da pesquisa é inserido no sistema com os bloqueios devidamente aplicados, quando for o caso. O bloqueio é uma condição imposta a uma determinada questão por influência de respostas dadas em questões anteriores. Dessa forma, uma pergunta do tipo "O Sr. costuma fazer exames periódicos?" admite duas respostas: SIM ou NÃO. Para aqueles que disseram "NÃO" a pergunta seguinte pode investigar as razões pelas quais o exame não foi realizado. Portanto, nesse caso, o sistema bloqueia quem respondeu "SIM" e só responderão a essa próxima questão aqueles que disseram "NÃO".

A pesquisa cadastrada no ambiente de produção deve aguardar o resultado da capacitação para, caso seja necessário, incorporar as mudanças identificadas naquela etapa. Somente depois disso o processo pode ser finalizado no ambiente de produção, publicando e ativando a pesquisa. Uma pesquisa depois de publicada e ativada só pode ser modificada se colocada como nova versão. Para isso, basta nominá-la com qualquer tipo de informação que a diferencie da versão anterior. As questões levantadas no treinamento que impliquem alteração no Roteiro e, principalmente, no Questionário devem ser submetidas previamente à consideração da Área Técnica demandante.

## **1.2.6 Capacitação da equipe de teleatendentes**

A capacitação está direcionada para os supervisores, monitores e teleatendentes do Disque Saúde 136. Os teleatendentes realizam a coleta de dados, os monitores acompanham e monitoram o trabalho dos teleatendentes e os supervisores monitoram e acompanham os monitores, garantindo a qualidade do serviço.

A capacitação pode ser feita pelo Nupe em parceria com a Área Técnica demandante. O Roteiro e o Questionário da pesquisa são encaminhados previamente aos supervisores e monitores para que eles avaliem o nível de complexidade da pesquisa. Em contato com o Nupe são dirimidas as dúvidas e as possíveis soluções operacionais. Para as pesquisas de menor complexidade, o Nupe treina os supervisores e monitores e estes reproduzem o treinamento para os teleatendentes. De acordo com o tipo da pesquisa, faz-se necessária a participação da Área Técnica demandante, visando ampliar o conhecimento dos teleatendentes, monitores e supervisores acerca do projeto, seus propósitos e objetivos. Quanto maior for o nível de informação do teleatendente melhor será o resultado da pesquisa.

O Nupe, por sua vez, prioriza as questões específicas do Roteiro Operacional, enfatizando a necessidade de manter um diálogo cordial com o entrevistado, esclarecendo suas dúvidas e alertando-os sobre possíveis impasses no funcionamento do SPO. Um dos problemas recorrentes, identificados na execução, estão relacionados à falta de atenção dos teleatendentes que, diante de uma resposta dada que não corresponde exatamente à redação das opções disponíveis, marcam inadequadamente na opção "outros", quando, na verdade, a resposta se enquadraria possivelmente nas opções existentes para aquela questão.

Em função do trabalho dos teleatendentes ser realizado por turno, matutino e vespertino, a capacitação deve atender a esta especificidade. Somente depois de concluído o treinamento e feitas, quando for necessário, as correções propostas no Roteiro e Questionário pelos supervisores que acompanharam o treinamento é que a pesquisa é ativada no ambiente de produção do SPO, passando, desse modo, para a etapa de execução.

## **1.2.7 Importação do banco de dados**

A funcionalidade de importação no SPO tem o objetivo de colocar dentro do sistema os dados referentes às pessoas a serem pesquisadas. Essas informações são necessárias para tornar possível a execução da pesquisa. Nome e telefone do usuário/pesquisado são fundamentais para garantir a realização da entrevista.

A importação quando destinada ao ambiente de treinamento é realizada com uma amostra pequena do banco de dados. Os campos a serem importados são lançados no SPO, formando o conjunto de dados do layout de importação. O layout mostra exatamente como deve estar escrito cada nome das colunas constantes da planilha de importação. A planilha com as informações das pessoas a serem pesquisadas deve manter o layout da pesquisa cadastrada no SPO, caso contrário, o sistema rejeita como "arquivo inválido".

Deve-se observar que, a depender do tamanho do arquivo, há restrições de horário para realizar a importação. Os arquivos com até 2 MB podem ser importados no horário de 9 às 19 h. Arquivos maiores que 2 MB somente são passíveis de importar entre 19h e 21h ou de 7h as 9h. A alternativa à restrição de horário é dividir o arquivo em partes, respeitado o limite de 2MB.

## **1.2.8 Projeto-piloto**

A pesquisa piloto está indicada para avaliar o potencial de sucesso do questionário. E, assim, corrigir possíveis distorções que comumente aparecem na execução. No entanto, nem sempre se realiza essa etapa piloto, visto que algumas pesquisas, pela sua natureza, dispensam esse tipo de procedimento. Também pode-se dispensar este procedimento quando há um pedido de urgência para a conclusão da fase preparatória.

O projeto-piloto consiste em separar uma pequena quantidade do total de códigos da pesquisa e aplicar o questionário para testar o instrumento. Assim como ocorre no treinamento, essa etapa pode gerar informações sobre a necessidade de fazer adaptações tanto no Questionário como no processo de trabalho.

Sobre o quantitativo de códigos usado no projeto-piloto, não há um critério preestabelecido, ficando a cargo do Nupe e da Área Técnica demandante estabelecê-lo de acordo com as características da pesquisa. No entanto, é fundamental que esse quantitativo permita observar se as opções de resposta estabelecidas são adequadas para o tipo de respostas frequentemente apontadas pelos entrevistados deste projeto-piloto. Pode ser que em alguns casos seja necessário incorporar novas opções ou retirar algumas, de acordo com o resultado dessa etapa de trabalho.

Para realizar uma alteração desse tipo no SPO, seguir as instruções constantes em Gerenciar Pesquisas, uma função contida no documento "Processos de Trabalho Gestores". Normalmente, se não houver alteração do questionário, os resultados da pesquisa piloto são incorporados ao resultado final da pesquisa.

## **1.2.9 Execução**

A etapa de execução consiste na aplicação dos questionários pelos teleatendentes do Disque Saúde 136. Um rigoroso controle na aplicação dos instrumentos de pesquisa representa um diferencial importante no processo, corrigindo condutas inadequadas dos teleatendentes, esclarecendo dúvidas acerca de questionamentos levantados pelos entrevistados e reunindo informações que possam ser utilizadas para aprimoramento do processo.

A equipe de teleatendentes do Disque Saúde 136 trabalha por turnos. De segunda a sexta, a turma do matutino trabalha de 8 até as 14 h, já a do vespertino de 14 até 20h. No sábado o horário passa a ser de 8 até as 13 h e de 13 até 18h no matutino e no vespertino, respectivamente.

O monitoramento é uma atividade também da etapa de execução, desenvolvida pela equipe do Nupe, realizada com o objetivo de acompanhar algumas entrevistas, avaliar a qualidade do trabalho dos teleatendentes e corrigir distorções que possam comprometer o resultado da pesquisa. O ideal é manter um sistema de acompanhamento regular e sistemático de modo a cobrir todas as pesquisas em andamento. Como resultado do monitoramento, podem surgir propostas de remanejamento, substituição de teleatendentes ou mesmo de reforço no treinamento.

O monitoramento deve se basear no Roteiro para avaliar se o teleatendente segue convenientemente suas orientações. Para que o teleatendente desenvolva a contento suas atribuições é desejável que atenda às seguintes condições:

- Tratar os cidadãos de modo individualizado, humanizado, com cordialidade, segurança e objetividade;
- Manter com o entrevistado um relacionamento interpessoal;
- Ter habilidade para trabalhar em equipe;
- Apresentar boa fluência verbal;
- Ter capacidade para escutar e sintetizar a fala do entrevistado;
- Escrever corretamente;
- Primar pela ética profissional;
- Empenhar-se para realizar um trabalho de qualidade;
- Ter auto-controle;
- Apresentar capacidade de persuasão;
- Apresentar habilidade na utilização de sistemas informatizados;
- Ter experiência na área de teleatendimento, preferencialmente.

Cabe ao Nupe definir o quantitativo de teleatendentes que atuarão em cada pesquisa. Ao iniciar uma nova pesquisa o Núcleo deve avaliar as prioridades, estabelecendo prazos de início e fim de cada uma delas, levando em conta as condições pactuadas com a Área Técnica demandante. Em geral, as demandas do Gabinete do Ministro da Saúde vêm sempre marcadas com a identificação de urgência.

Uma pesquisa é dada por concluída quando todos os contatos forem realizados. O resultado final se apresenta de três maneiras: "Finalizados com sucesso", "Contatos sem sucesso" e "Finalizados sem Sucesso". Os "Finalizados com Sucesso" correspondem ao quantitativo de Questionários, efetivamente, aplicados, os "contatos sem sucesso" correspondem àqueles casos em que foram realizadas até três tentativas, mas sem sucesso (por exemplo, telefone ocupado ou chamadas não atendidas). Uma característica desse grupo é que não se descarta a possibilidade de sucesso com novas tentativas. Já os "Finalizados sem Sucesso" correspondem àqueles casos em que não há possibilidade de efetivar o questionário (por exemplo, a pessoa atende e diz que não quer responder a pesquisa).

De fato, é significativa a quantidade de contatos que não se completa ou que não resulta em questionário aplicado. Uma das principais causas decorre de problemas no número do telefone. Para avaliar o nível de aproveitamento da pesquisa, utilizamos o percentual correspondente ao quantitativo de contatos realizados com sucesso em relação ao total de contatos colocados para execução ou quantidade de códigos importados, na linguagem do SPO.

Embora não se possa afirmar que exista uma relação direta entre o tamanho do questionário e o rendimento das pesquisas, o fato é que quanto menor o número de questões de uma pesquisa melhor tem sido o resultado em termos de rendimento, representado pelo número de questionários finalizados com sucesso em relação ao total pesquisado. O questionário sobre o Programa Rede Cegonha, por exemplo, contém 54 perguntas e o seu rendimento variou entre 23% e 25%, nos três anos anteriores a 2017. No caso da pesquisa Saúde do Homem, cujo questionário está constituído de 23 perguntas, o rendimento histórico situava em torno de 35%, frente a 30% da pesquisa IAM/ AVC, cujo questionário contém 35 questões.

#### **1.2.10 Apuração, análise e interpretação dos dados**

Uma vez concluída a fase de coleta dos dados que, no caso das pesquisas realizadas pelo Nupe, significa a aplicação do questionário junto ao público pesquisado, é feita a extração da planilha de resultados disponível no SPO, incluídas as distintas situações de atendimento que resultam das chamadas de telefones realizadas com sucesso e sem sucesso. Essa planilha passa por uma verificação para eliminar possíveis impropriedades tais como erros de grafia que possam se apresentar como uma outra opção de resposta que, por ventura, já exista. Os casos mais frequentes ocorrem com as opções de resposta do tipo texto. Para dar um exemplo: a pergunta pede para citar o nome do município onde foi realizado algum procedimento e o mesmo município, citado mais de uma vez, aparece escrito com grafia diferente. Alguns teleatendentes podem abreviar a palavra e outros escreverem a mesma palavra tal como é, nestes dois casos o SPO faz duas leituras da mesma informação.

Essa planilha deve ser arquivada na pasta da referida pesquisa com o nome de "Planilha de Extração Original" no arquivo compartilhado. Feito isso, a planilha de extração original é submetida a uma nova verificação para eliminar as colunas relativas aos dados pessoais do teleatendente, dos supervisores e dos monitores, dados do monitoramento, entre outros. Finalizada essa etapa, a planilha deve ser arquivada na mesma pasta da pesquisa com o nome de "Planilha Dinâmica".

Essa Planilha Dinâmica é renomeada e encaminhada para a Área Técnica demandante da pesquisa, como primeiro resultado. É com base nessa mesma tabela dinâmica que é feita a apuração dos dados. Os resultados da apuração são apresentados em tabelas com valores absolutos e relativos. A primeira delas apresenta a situação do atendimento que, de acordo com o SPO, deve conter três resultados: "Finalizados com Sucesso", "Contato sem Sucesso" e "Finalizado sem Sucesso".

De fato, a apuração dos dados específicos da pesquisa leva em conta apenas os resultados dos contatos "Finalizados com Sucesso". As primeiras tabelas contêm dados sobre o perfil do usuário e na sequência são apresentados os resultados das questões específicas do questionário. Para fazer isso, basta aplicar o filtro eliminando os casos relativos aos "Finalizados sem Sucesso" e "Contatos sem Sucesso". Cada questão apurada é nominada e colocada em uma aba específica da tabela do Excel.

Para finalizar a apuração, essas tabelas são transferidas para o word e arquivadas na pasta da pesquisa como "Tabela Dinâmica", com o seguinte formato:

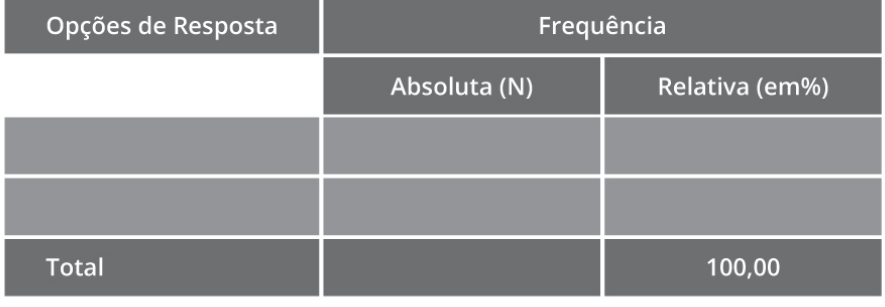

#### Tabela (nº) - (nome da tabela)

Fonte: MS

Da mesma forma, a Planilha contendo o resultado da apuração deve ser arquivada como "Planilha trabalhada".

O passo seguinte é da análise e interpretação dos resultados, baseadas nos dados contidos nas tabelas em Word. De modo geral, a análise realizada pelo Nupe é basicamente uma descrição dos resultados apurados. Quando possível, é feito

algum cruzamento de informações e/ou contextualização do fato com outras referências, de âmbito global ou específico. Por exemplo: o percentual de partos normal e cesariano da rede pública com o observado na rede privada, comparação com estatísticas de outros órgãos de pesquisa (como o IBGE), comparação de âmbito regional, estadual e municipal, avaliação de alguns procedimentos e condutas profissionais à luz da legislação vigente e recomendações protocolares no âmbito da saúde.

Com base nas informações extraídas da análise e interpretação dos resultados é feito um relatório que é encaminhado à Área Técnica demandante como produto final da pesquisa. O relatório contém a descrição dos resultados apurados e de todo o processo da pesquisa, desde a fase do planejamento até as conclusões finais.

Estruturalmente, o relatório está composto dos elementos pré-textuais (como capa e sumário), elementos textuais (como introdução, objetivos, aspectos metodológicos da pesquisa, resultados e considerações finais) e os elementos pós- -textuais (como referência bibliográfica, apêndices e anexos), conforme estrutura apresentada no Anexo 3.

A precisão, a criatividade e raciocínio lógico são fundamentais na elaboração do relatório. A linguagem deve ser simples, clara e objetiva. Recomenda-se a impessoalidade na forma de expressar-se, evitando o uso abusivo de adjetivação ou expressões valorativas que fujam da linguagem técnica. O documento deve ser encaminhado à Área Técnica demandante, acompanhado de uma avaliação, principalmente sobre os erros detectados no processo de execução para correção nas fases posteriores da pesquisa quando for o caso de pesquisas contínuas ou realizadas por etapa.

O relatório de pesquisa é um instrumento de apoio à gestão, utilizado pelas distintas Unidades do Ministério da Saúde que usam a pesquisa como instrumento de avaliação dos serviços prestados à população. Quando identificada a sua necessidade, ao final de cada pesquisa é feita uma reunião de avaliação entre o Nupe e a Área Técnica demandante por iniciativa de qualquer uma das partes.

#### **1.3 Atividades correlatas**

Além das atividades inerentes à pesquisa propriamente dita, cujas etapas foram vistas anteriormente, existem outras que derivam da atividade-fim do Núcleo. Elas serão apresentadas nos tópicos que seguem.

## **1.3.1 Relatórios gerenciais**

Os relatórios gerenciais podem ser trimestrais e/ou anuais, de acordo com a definição da gestão. Estes relatórios apresentam o resultado das pesquisas realizadas no período com avaliação do processo que inclui tanto os pontos positivos como negativos. Ao final dos relatórios gerenciais são apontadas medidas corretivas que visam o aprimoramento do processo de trabalho.

## **1.3.2 Produção de dados para o e-Car**

Esta é uma tarefa também periódica que tem como finalidade prestar informações para o Sistema de Acompanhamento, Controle e Avaliação de Resultados (e-Car). Estas informações integram as atividades de monitoramento do planejamento estratégico do Ministério da Saúde. Nesse caso, o Nupe informa a quantidade de pesquisas realizadas no período e, havendo divergência entre o resultado informado e a meta prevista pelo PPA, deve-se elaborar justificativa para a incongruência, esclarecendo as dificuldades e/ou facilidades do processo de trabalho.

## **1.3.3 Liberação de dados para público externo**

Tendo em vista que as pesquisas geram bancos de dados que podem ser importantes para estudos acadêmicos e para a realimentação de programas no âmbito da saúde pública, é comum ocorrer demandas para a utilização dos dados com estas finalidades. A liberação destes dados brutos é feita em uma planilha de excel, extraída do SPO e previamente trabalhada para exclusão dos dados pessoais do usuário do SUS, conforme determina a Lei de Acesso à Informação. No entanto, qualquer liberação de dados exige do demandante um pedido formal, responsabilizando-se pelo uso dos dados e esclarecendo os objetivos e a finalidade do estudo, conforme modelo de solicitação de dados, presente no Anexo 4. A liberação só poderá ser feita pelo Nupe depois de autorizada formalmente pelos dois diretores, da Área Técnica demandante e do Doges.

## **1.3.4 Apoio à capacitação**

O Nupe dá apoio à capacitação dos teleatendentes no momento de contratação de novas pessoas. Este apoio trata da capacitação dos teleatendentes com relação a temas gerais e específicos de cada pesquisa. Além disso, o Núcleo promove a capacitação e avaliação da equipe do Disque Saúde 136 para os cargos de supervisor e monitor, que são responsáveis pelo acompanhamento e avaliação do trabalho dos teleatendentes. Por fim, o Nupe aplica testes para avaliar se a equipe do Disque Saúde 136 está apta a assumir as funções que lhe corresponde no trabalho de execução das pesquisas.

## **1.4 Sistema de Pesquisa da Ouvidoria (SPO) do SUS**

O SPO é utilizado para realização, controle, monitoramento e produção de relatórios referentes às pesquisas. No Sistema são lançados os questionários das pesquisas e a relação dos contatos referentes ao público a ser pesquisado. Caso a pesquisa contenha questões para serem bloqueadas, o próprio Sistema faz, automaticamente, os referidos bloqueios. No entanto, para que isso ocorra é necessário que as informações do bloqueio sejam inseridas previamente no Sistema.

Pelo SPO é possível gerenciar as equipes, associando os teleatendentes a seus monitores, supervisores e pesquisas. Dentre as funções que cabem ao supervisor estão a de distribuir e transferir atendimentos. A primeira operação consiste na distribuição dos códigos de uma pesquisa entre os teleatendentes que vão executar a mesma. A segunda refere-se ao fato de que no decorrer da execução desses atendimentos pode haver necessidade de redistribuição desses códigos, transferindo de um teleatendente para outro, visando ajustar situações que surgem no processo de execução da pesquisa. O quantitativo de códigos de uma pesquisa equivale à quantidade de contatos selecionados para a mesma. Cada código corresponde a um número de telefone que está associado a um cidadão (entrevistado).

O monitoramento, outra tarefa realizada a partir do SPO, permite avaliar a qualidade do serviço prestado pelos teleatendentes. Por meio dele é possível averiguar se as respostas marcadas pelo teleatendente são condizentes com as respostas oferecidas pelo respondente e se a conduta do teleatendente está de acordo com as orientações do Roteiro da pesquisa. Para realização do monitoramento sempre será necessário o uso concomitante de dois sistemas: o SPO e o outro será o sistema de gravação das ligações da empresa terceirizada que no momento esteja prestando os serviços para o Doges. Por meio desse outro sistema deve ser possível ver e ouvir a gravação da conversa entre o teleatendente e o respondente e pelo SPO é possível checar se as marcações das respostas oferecidas pelo respondente correspondem ao que de fato foi dito por ele. Os relatórios gerados pelo SPO trazem informações variadas como o quantitativo de pesquisas trabalhadas no total (visão geral), quantitativo de pesquisas por período de tempo (gestão), produtividade dos teleatendentes, médias das notas do atendimento, atendimentos retificados. Para conhecer melhor o SPO é imprescindível conhecer os documentos descritivos dos processos de trabalho para teleatendentes, gestores, monitores e supervisores.

## **1.4.1 Acesso ao SPO**

Há cinco tipos de acesso ao SPO. Cada um deles oferece permissão a diferentes funcionalidades. São eles:

## **a. Teleatendente**

A este grupo compete executar as pesquisas. Esta função é exclusiva desse perfil e também é a única função disponibilizada para o teleatendente. É por meio dela que o teleatendente deve deixar registrado fidedignamente as informações acerca do contato realizado. No momento de aplicar o questionário, o SPO direcionará todas as perguntas e seguirá o fluxo conforme os bloqueios pré-determinados, inclusive finalizando cada questionário. Seguindo a particularidade de cada pesquisa, o teleatendente deve executá-la de acordo com o roteiro e, em caso de alguma situação imprevista, buscar sempre a orientação do supervisor. Cada código pode ser executado pelo teleatendente por discagem manual ou automática. Na primeira, ele mesmo realiza a discagem telefônica e, na segunda, recebe o código diretamente da discadora. A discadora é uma ferramenta por meio da qual todos os contatos telefônicos do público a ser pesquisado são discados aleatoriamente e repassados ao teleatendente livre naquele momento.

## **b. Monitor**

O monitor possui a função de verificar os atendimentos executados pelo teleatendente para averiguar a qualidade. O monitoramento realizado no SPO é relativo a todos os itens, desde a recepção, o cumprimento dos passos do roteiro, a navegação adequada no SPO, preenchimento correto das respostas, cordialidade, sondagem e a segurança demonstrada durante a interação com o entrevistado. Nessa função deve ser observada a necessidade de correção de alguma marcação incorreta, deve ser sinalizado se cada procedimento do teleatendente foi correto ou incorreto e pontuar, ao final, cada um desses quesitos analisados. O próprio sistema se encarrega de calcular a média final da pontuação. Terminado o monitoramento, na aba histórico fica acessível o relatório completo que deve ser passado por e-mail ao teleatendente para que tome conhecimento de como foi avaliado e corrija as condutas inadequadas. Quando atinge 90% ou mais na nota, esse feedback documental é suficiente. Porém, em notas inferiores a 90%, o feedback deve ser realizado presencialmente com o supervisor. No documento denominado "Processos de Trabalho – Monitor" há uma tabela orientando como deve ser dada a pontuação no processo de monitoramento.

#### **c. Supervisor**

O supervisor é responsável por acompanhar os teleatendentes de sua equipe em todas as atividades que eles desenvolvam dentro do sistema. São os supervisores que definem e gerenciam o horário de atendimento,

associam à pesquisa, distribuem atendimentos, transferem atendimentos, analisam monitoramentos entre os teleatendentes de sua equipe. Para além do ambiente do SPO, os supervisores esclarecem as dúvidas, prestam apoio e organizam o trabalho da equipe de teleatendentes. Além dessas atividades específicas, os supervisores também possuem acesso para monitorar atendimentos. Para que se consiga associar um teleatendente ao SPO de modo que ele execute pesquisas, primeiramente ele deve ser associado a uma equipe de supervisor. De igual modo, só se consegue criar uma equipe de supervisor se for associado pelo menos um teleatendente a ela.

## **d. Supervisor Geral**

O supervisor geral tem as mesmas funções que o supervisor, porém consegue realizá-las em todas as equipes de supervisores. O supervisor geral não possui uma equipe de teleatendentes associada diretamente a ele no sistema.

## **e. Gestor**

O gestor tem acesso a todas as funções dos supervisores, mas atua com uma abrangência ainda maior do que o supervisor geral. Há algumas funcionalidades exclusivas do perfil de gestor, como gerenciar pesquisas, parametrizar campos, importar dados, realizar extração dos dados, excluir atendimentos e autorizar o acesso ao SPO.

## **1.4.2 Acompanhamento do funcionamento do SPO**

O SPO, desde sua criação, em 2014, tem exigido medidas de correção e evolução de suas funcionalidades, visando a melhoria do Sistema. Até hoje, são frequentes os erros em operações em funcionamento que levam à interrupção dos trabalhos de execução das pesquisas. Identificados erros e falhas no SPO, o Nupe abre demandas no Redmine e o Datasus passa a acompanhar sua tramitação junto à empresa de informática contratada para gerenciar os sistemas do Ministério da Saúde. Uma vez concluídas as demandas pela empresa de informática, as alterações e melhorias propostas são submetidas a homologação no Nupe, que, depois de testadas no sistema, pode atestar ou rejeitar as alterações realizadas.

## **1.5 Equipe Técnica do Núcleo: quantitativo, requisitos técnicos**

Dada a complexidade e a especificidade do trabalho desenvolvido pelo Núcleo de Pesquisa, é pertinente contar com uma equipe técnica com formação e capacitação em Pesquisa. Para atender o volume de trabalho que regularmente vem

sendo desenvolvido pelo Nupe seria necessário, no mínimo, uma equipe de 5 pessoas. Essa estimativa leva em conta a necessidade de maior investimento na qualidade analítica dos trabalhos que vêm sendo realizados. Com essa perspectiva, é indispensável que a equipe disponha, no mínimo, de um profissional com experiência e conhecimento técnico em metodologia de pesquisa, um estatístico, um experto em linguagem de sistema e mais dois profissionais da área de saúde. Além disso, um bom conhecimento da língua portuguesa deve ser um requisito preenchido pela maioria dos membros da equipe.

## **Parte 2: Aspectos Científicos e Metodológicos para pesquisas**

## **2.1 Revisão de Literatura Científica**

O conhecimento prévio do corpo de evidências que existem em determinado campo do conhecimento é fundamental para o planejamento, execução e análises dos resultados nas pesquisas. As revisões de literatura que dão suporte para sistematização de conhecimentos específicos atualizados podem ser desenvolvidas por meio de três caminhos, que se diferenciam por seus procedimentos metodológicos. Nesse sentido temos: as revisões sistemáticas, as revisões integrativas e as revisões narrativas.

Para fins de levantamento bibliográfico que precede uma pesquisa, utilizamos a revisão narrativa para apontar possibilidades metodológicas, em especial na definição de conceitos importantes que possam responder as nossas perguntas de pesquisas. Difere-se dos demais tipos de revisões por não necessitar de um método rígido para busca e seleção dos documentos que serão analisados na construção do referencial teórico que guiará as pesquisas. A subjetividade do sujeito que realiza a revisão está presente ao escolher as referências que irão guiá-lo no processo de desenvolvimento da sua pesquisa, entretanto é a forma mais rápida para se conhecer um determinado campo do conhecimento e o mais recomendado para ser realizado no intuito de traçar o estado da arte desse campo para identificar os instrumentos de pesquisas e lacunas do conhecimento.

As fontes de informações confiáveis e mais recomendadas para o desenvolvimento de revisões narrativas podem ser por meio de artigos científicos, dissertações e teses, documentos governamentais ou de organismos internacionais, legislação e anais de congressos científicos. Além dos sites oficiais do governo e organismos internacionais que podem ser consultados para identificação dessas referências,

existem bases de dados em saúde que reúnem a produção científica (artigos científicos publicados em periódicos, monografias, dissertações, teses e anais de congressos) e possibilitam uma busca de forma específica por tema de interesse.

## **2.1.1 Bibliotecas Virtuais**

As bibliotecas virtuais permitem acesso à literatura confiável e de boa qualidade para aceder ao conhecimento de forma rápida e atualizada. Nesse sentido, recomenda-se para consulta duas bibliotecas virtuais de livre acesso que reúnem as principais referências científicas no campo da saúde: Biblioteca Virtual em Saúde (BVS) (http://brasil.bvs.br/) e a PubMed (https://www.ncbi.nlm.nih.gov/pubmed/).

A BVS reúne dados das bibliotecas e centros de documentação das Redes Nacionais dos países latino-americanos, das áreas especializadas da Rede Brasileira de Informação em Ciências da Saúde e de bibliotecas de instituições usuárias dessa biblioteca virtual. A PubMed é reconhecida mundialmente como uma das maiores bases de dados online e gratuita para acesso à literatura científica na área da saúde oferecida pela Biblioteca Nacional de Medicina dos Estados Unidos.

As estratégias de buscas nessas bibliotecas virtuais podem ser realizadas por meio de palavras-chaves ou descritores que podem ser consultadas na página dos Descritores em Ciência da Saúde – DeCS (http://decs.bvs.br/), criada pela BI-REME para padronizar os termos em saúde a fim de facilitar a organização e busca de referências nessa base de dados. O DeCS foi inspirado no Medical Subject Headings – MeSH (https://www.ncbi.nlm.nih.gov/mesh) que é o vocabulário da Biblioteca Nacional de Medicina dos Estados Unidos para indexação de artigos na PubMed. No DeCS a consulta por descritores pode ser realizada nos idiomas português, inglês ou espanhol. No MeSH as buscas dos descritores se restringem ao inglês como idioma de referência, embora possam ser localizadas referências em diversos idiomas e de diversos países.

Devem ser evitadas nas buscas palavras como importante, contribuição, melhora e outras similares, assim como deve ser evitada a utilização de artigos, pronomes e acentuações. A utilização de termos não padronizados, que não estão presentes no DeCS ou no MeSH, também deve ser evitada, exceto quando realmente necessário por se tratar de tema novo ou na tentativa de ampliação da busca quando o tema é escasso na literatura científica.

Nas buscas mais avançadas há a possibilidade de realização de buscas com termos combinados pelos operadores booleanos principais. Esses operadores podem fazer combinações para inclusão de dois ou mais descritores nas buscas ou exclusão de algum desses descritores, delimitando ainda mais o tema que se pre-

tende investigar. Além disso, é importante ressaltar a necessidade de utilização de parênteses quando combinações de descritores são realizadas para estabelecer ordem no processo de pesquisa e separar os conjuntos de termos. Os parênteses são indicados para agrupar sinônimos e termos de vários idiomas. O processo de truncagem em buscas avançadas também pode ser utilizado por meio do cifrão (\$) que trunca o final de uma palavra. O cifrão é indicado para buscar por radicais de palavras. Por fim, para a busca de termos compostos são utilizadas aspas (ex: "infarto do miocárdio").

## **2.2 Amostragem e análises de dados**

## **2.2.1 Definição e sorteio de amostras**

Quando desejamos conhecer fenômenos universais a partir de observações particulares, o ideal seria que tivéssemos acesso a todos os casos particulares possíveis. Quando esse acesso é possível, chamamos nossa pesquisa de censo. Se consideramos como unidade de observação as pessoas, chamamos de censo demográfico. Na pesquisa censitária toda a população do universo selecionado é investigada.

Definimos como universo o conjunto de pessoas com determinadas características semelhantes. Como exemplo podemos considerar o universo dos alunos matriculados nas universidades federais no Brasil em 2017. Então nossa população retirada deste universo será todos os alunos matriculados. Podemos pensar também no universo de gestantes que tiveram seus partos realizados pelo SUS no Brasil em 2017. Nos dois exemplos, o universo e a população não são todas as pessoas matriculadas nas universidades brasileiras, tampouco todas as gestantes que tiveram seus partos no Brasil, somente os estudantes das universidades federais e as gestantes que tiveram seus partos pelo SUS, no período mencionado.

Dessa forma, é um engano pensar que pesquisas censitárias são apenas aquelas realizadas com um grande número de pessoas, grandes populações, grande volume de recursos financeiros e de tempo. Se consideramos os censos demográficos decenais do IBGE isso é verdade devido ao universo com o qual trabalha o IBGE, ou seja, toda a população brasileira. Mas podemos realizar um censo com apenas 100 pessoas se definirmos nosso universo e população como sendo todos os alunos matriculados no sétimo período do curso de medicina da Universidade Federal de Pernambuco, no ano de 2018, por exemplo. Sendo assim, a dimensão do censo vai depender da dimensão da definição do universo/população.

Muitas vezes, nossa definição do universo é bastante ampla. A população desse universo é bastante numerosa. Dependendo do recurso financeiro que possuímos, da disponibilidade de pessoas envolvidas na pesquisa e do tempo que possuímos para concluí-la, a realização de censos se torna inviável. Nesse caso, teremos que utilizar apenas uma parte da população do universo selecionado. A esse subconjunto da população damos o nome de amostra. Aos indivíduos das amostras damos o nome de unidades amostrais e à forma como selecionamos essas unidades damos o nome de desenho amostral. Portanto, amostra é uma parte da população. Muitos dizem não confiar em amostras porque elas não trazem a informação completa da população. Sob essa lógica, não poderíamos acreditar nos exames com amostras de sangue, pois também não trazem as informações de todo nosso líquido vital. Teríamos que fazer um censo de nossas hemácias, remover todo o sangue das pessoas para termos a exata informação dos elementos sanguíneos investigados.

Com efeito, as amostras não nos dão a informação precisa e certa dos fenômenos investigados nas pesquisas. Existe uma margem de incerteza. O que está em nossas mãos é mensurarmos o tamanho dessa incerteza. Quanto menor o grau de incerteza, maior confiança teremos nas informações investigadas. A (in)certeza passa a ser uma medida de probabilidade sobre as crenças que formamos. Zero por cento (0%) de probabilidade de certeza seria a total falsidade da proposição construída, a dúvida completa sobre o que se quer conhecer, a própria ausência de conhecimento. Cem por cento (100%) de probabilidade de certeza seria a total confiança, a ausência de dúvidas sobre o conhecimento proposicional gerado (os censos não trazem incerteza pois são feitos com todos os indivíduos da população, ou seja, se investiga todos os casos possíveis do fenômeno). Entretanto, sempre que utilizamos amostras, nossa probabilidade da incerteza dos fenômenos varia entre zero e cem (0 e 100), mas nunca estará nos extremos.

Considerando que a amostra sempre traz um certo grau de incerteza, mas que não implica na renúncia de seu uso, nossa intuição nos inclina a escolher o máximo de tamanho possível dessa amostra, que chegue o mais próximo possível do tamanho completo de toda a população definida. Ora, se a amostra for tão grande em número de sujeitos que quase se iguala ao tamanho total da população, nosso erro ou nossa incerteza será pequena. Porém, se a amostra é muito pequena, vou tender a pensar que ela carrega em si muita incerteza. Por exemplo, se eu quero conhecer a prevalência de diabetes em uma população de 1000 usuários de um programa público de atividade física, e seleciono uma amostra de 999 usuários, minha prevalência será basicamente igual ao da população. Porém, se seleciono uma amostra de 10 usuários, provavelmente a prevalência de diabetes dessa amostra será bem diferente da prevalência na população (prevalência verdadeira). Em outras palavras, mais incerteza.

Sendo assim, qual o tamanho ideal de uma amostra que conjugue o menor esforço possível e o maior grau de certeza possível? A resposta a essa pergunta depende de um conjunto de fatores. Inicialmente devemos nos perguntar de quanto tempo e recursos materiais/pessoais dispomos. Se temos uma população muito grande, mas temos tempo e recursos suficientes para um censo, não precisamos de amostra. Se temos pouco tempo e poucos recursos, mas a população é pequena, também posso fazer um censo. A amostra será necessária quando temos pouco tempo, poucos recursos e uma grande população.

O segundo passo é determinar qual o tamanho da amostra será necessário para conhecer um determinado fenômeno. Para responder a essa segunda questão é necessário uma publicação de maior fôlego e até mesmo a possibilidade de consultarmos um estatístico para dar apoio nesse processo. O nível de especialização para alguns tipos de amostras exige o auxílio de alguém com mais experiência no campo. Contudo, em termos gerais, precisamos definir qual é o tipo de estudo que queremos realizar. Para um estudo epidemiológico do tipo caso-controle, por exemplo, o cálculo do tamanho amostral necessita de informações diferentes de um estudo do tipo transversal. O desfecho de interesse precisa ser definido se sua medida será em termos de prevalência ou de alguma outra medida, como uma média, por exemplo. Esse mesmo desfecho também deve ter algum valor de referência baseado em estudos anteriores para direcionar-nos no cálculo amostral. Desfechos raros geralmente necessitam de uma amostra maior, ao passo que desfechos frequentes necessitariam de uma amostra menor.

Além disso, o tamanho da amostra será profundamente influenciado pelo tamanho do erro/incerteza que pretendemos assumir em nossa pesquisa. Se eu espero encontrar uma prevalência de um determinado evento que, segundo outros estudos semelhantes (ou quando não tenho nenhum outro estudo equivalente e prefiro apostar em um valor mediano), foi de 50%, poderia assumir como aceitável um erro em torno desse valor em 5%. Teríamos um erro de 10% sobre o valor esperado (10% de 50 é 5). Porém, se espero encontrar uma prevalência de 10% e assumo como aceitável o mesmo erro de 5%, estarei concordando com uma margem de erro de 50% sobre o valor esperado (50% de 10 é 5). Em síntese, se não me importo em errar muito, uma amostra pequena será suficiente. Mas se quero errar pouco, terei que ter uma amostra grande. Não é preciso muito esforço para concordar que quanto mais próximo do valor verdadeiro (erro pequeno) maior será o tamanho da amostra (a amostra se aproximará do censo). Quanto mais longe do valor verdadeiro maior será o erro e menor o tamanho da amostra (não precisamos nos preocupar em estar próximo do valor verdadeiro, podemos pegar uma amostra pequena). Outra questão importante que se deve ter em mente no cálculo amostral é a precisão do intervalo de confiança que espero encontrar nos resultados. Essa precisão depende do erro-padrão e da probabilidade. Em outras palavras, depende da variância amostral que representa o nível de homogeneidade da medida de interesse. O erro-padrão é diretamente proporcional à variância da amostra e inversamente proporcional ao tamanho da amostra.

Como vimos, o cálculo do tamanho amostral depende de um conjunto de informações que foge do escopo introdutório desta obra. Uma vez calculado o tamanho necessário da amostra, apresenta-se a questão de como selecionar esses indivíduos. Uma forma de seleção muito utilizada é a amostragem por conveniência ou intencional. Nesse tipo de seleção os indivíduos são escolhidos de acordo com algum critério de facilidade operacional, sem se preocupar com que todos os sujeitos da população tenham alguma chance de participar da amostra. Um exemplo seria selecionar as pessoas em uma sala de espera de uma unidade de saúde. A população seria todos os usuários dessa unidade de saúde, contudo, ao selecionar apenas os que estavam em determinado dia aguardando atendimento na sala de espera exclui a possibilidade de outros usuários serem elegíveis para sua amostra. Esse estudo terá apenas validade interna, ou seja, seus resultados servirão apenas para a amostra e não podem ser extrapolados para a população de onde ela foi selecionada. Seria como se em um exame de sangue, a taxa de colesterol encontrada fosse válida apenas para o pequeno tubo de ensaio ou lâmina onde o colesterol foi medido e não para a pessoa que teve o sangue coletado.

A forma mais adequada de garantir a validade externa do estudo, ou seja, garantir que os resultados possam ser extrapolados para a população de onde foi selecionada a amostra (mesmo sem você ter examinado toda a população), é a utilização de amostras aleatórias ou probabilísticas. Nessa amostra, todos os indivíduos da população terão alguma chance (mesmo que as chances entre eles fossem diferentes) de participar da amostra selecionada, nesse caso, sorteada. A forma de aleatorização é o sorteio, para evitar a escolha intencional de indivíduos segundo algum outro critério que não seja o critério do acaso, da casualidade. Vamos falar aqui de quatro formas de seleção de amostras probabilísticas.

A primeira delas é a mais simples, por isso o nome Amostra Aleatória Simples (AAS). Basicamente consiste no sorteio do número (calculado previamente pelo tamanho da amostra) de pessoas a partir de um cadastro de toda a população a ser sorteada. É o famoso sorteio de papéis com os nomes das pessoas a partir de uma urna com todos os nomes. Se temos que selecionar 100 pessoas de uma população de 1000, basta sortear (sem reposição) essas 100 pessoas a partir desse cadastro. Obviamente, não utilizamos urnas e sim programas e planilhas computacionais que possuem esse recurso.

A segunda forma é a Amostragem Sistemática (AS). Como o próprio nome diz, ela traz consigo alguma sistematização na seleção dos participantes. Também ne-

cessita de um cadastro de cada indivíduo da população, porém de uma forma crescente e numericamente ordenada. O segundo passo é calcular os intervalos de seleção (k) que vai ser o resultado da divisão entre o tamanho da população (N) sobre o tamanho da amostra (n). A partir desse intervalo, sorteamos apenas o primeiro indivíduo e passamos a selecionar um indivíduo a cada intervalo avançado. Como exemplo, imaginemos que temos que selecionar uma amostra de 300 pessoas em uma população de 1800 pessoas. Calculamos então nosso intervalo (k) que será a razão entre 1800 e 300, sendo esse valor igual a 6. Então, se pegarmos uma pessoa a cada 6 chegaremos no total de 300 pessoas que queremos. O problema é por onde começar. Iniciamos pela primeira pessoa, pela segunda? Essa escolha não pode ser intencional, e sim casual. A primeira pessoa dentre as seis primeiras deve ser sorteada. Supondo que sorteei a pessoa número 5 (dentre as seis primeiras). Então a primeira pessoa selecionada será a número 5, a segunda será a pessoa número 11 (5 + 6), a terceira será a 17 (11 + 6) e assim por sucessivamente, sempre saltando uma a cada 6 pessoas. Dessa maneira, automaticamente chegaremos em 300 pessoas.

A terceira forma é a Amostragem Estratificada (AE). Essa amostra também é conhecida como Amostragem Proporcional. Consiste na estratificação da população por algum critério/variável de interesse que o pesquisador deseja que se respeite na amostra sorteada a mesma proporção dessa variável encontrada na população. Se temos, por exemplo, na população uma proporção de 70% de mulheres e 30% de homens, pretende-se que na amostra sorteada também se observe essa mesma proporção de homens e mulheres. Dizemos então que essa amostra foi estratificada pelo sexo. Utilizando-se o mesmo exemplo acima, se eu tenho uma população de 4890 pessoas, com 3423 (70%) mulheres e 1467 (30%) homens, eu espero encontrar essa mesma proporção na minha amostra. Supondo que necessito de um tamanho amostral de 150 pessoas, dessas 70% deverão ser mulheres (150 x 0,70), equivalendo a 105 mulheres, e 30% deverão ser homens (150 x 0,30), equivalendo a 45 homens. A forma de seleção desse número de mulheres e homens pode ser AAS ou AS.

Por último, temos a Amostra por Conglomerados (AC) ou Amostra Complexa. Nesse tipo de amostra não possuímos o cadastro dos indivíduos da população (condição necessária nas três primeiras formas de seleção amostral probabilística). Mas possuímos cadastro de outras unidades de amostragem. Por exemplo, quando não temos o cadastro de todos os alunos matriculados nas escolas públicas e particulares de um município, mas temos o cadastro de todas as escolas, podemos sortear as escolas. E nessas escolas sorteadas selecionamos todos os alunos para participar da nossa pesquisa. Quanto mais níveis de conglomerados vou sorteando, mais complexa fica a amostra. Os indivíduos vão criando dependência entre aqueles que compartilham do mesmo conglomerado, o que exige maior recurso

analítico para considerar a homogeneidade dessas variâncias intra-conglomerados. Imagine uma pesquisa em que tenha que sortear primeiramente municípios, depois bairros, depois escolas, depois salas de aula, para só então chegarmos aos indivíduos da pesquisa? Seria uma tarefa muito complexa, porém bastante útil quando a pesquisa é de grande dimensão territorial e não temos o cadastro dos indivíduos elegíveis para participar na mesma.

## **2.2.2 Análises descritivas**

Antes de realizar as análises é importante conhecer a forma como se estrutura um banco de dados, estando sempre na coluna as variáveis e nas linhas as informações referentes a unidade de análise, que podem ser os usuários do SUS, por exemplo. Passamos, em seguida, à organização do banco de dados. Nesta etapa devemos certificar-nos que as células estão preenchidas por numerais, mesmo que esses números representem uma categoria. Depois de realizar estes processos podemos iniciar a análise dos dados propriamente dita.

As análises descritivas são utilizadas para sintetizar e apresentar as características gerais do que está sendo estudado. A produção de análises descritivas acontece para subsidiar a produção de informação. As análises, no entanto, serão conduzidas a partir do conhecimento da natureza de cada variável. Sendo assim, é importante conhecer como essas variáveis são classificadas.

As variáveis podem ser definidas como qualitativas (categóricas) ou como variáveis quantitativas, como descritas a seguir.

#### **CONTÍNUA**

Pode assumir qualquer valor de um determinado intervalo

#### **DISCRETA**

Representam números inteiros

#### **NOMINAL**

Pode assumir qualquer valor de um determinado intervalo

#### **ORDINAL**

A organização da variável obedece a uma ordem/ hierarquia

#### **QUALITATIVA**

**QUANTITATIVA** 

Expressa em termos numéricos

Não é contável. Representa alguma característica da variável

## **2.2.2.1 Definição e recodificação de variáveis**

As variáveis devem ser classificadas de acordo com a natureza dos dados. Aquelas variáveis que representam uma categoria são denominadas de variáveis qualitativas. As variáveis classificadas como quantitativas são representadas por números inteiros ou fracionários.

As variáveis nem sempre se apresentam no formato que serão analisadas e será necessário sua recodificação a priori, ou criar novas variáveis. A recodificação da variável consiste na reorganização do formato de apresentação das suas categorias de resposta ou no agrupamento de duas ou mais variáveis em uma única variável. Destaca-se a necessidade de ter clareza sobre a classificação das variáveis de acordo com suas características.

Abaixo estão listados os principais exemplos de recodificação de variáveis:

a. Transformação de variáveis qualitativas em novas categorias porém ainda enquanto variáveis qualitativas (recategorização) = com frequência as informações precisam ser reagrupadas em menos categorias para uma melhor visualização dos dados.

b. Transformação de variáveis quantitativa em variáveis qualitativa = os passos para recodificação deste tipo de variável são os mesmos da anterior quando se recodificou variável qualitativa. A exceção são os campos onde devem ser indicados os intervalos de valores da variável original que serão considerados em cada categoria. As variáveis quantitativas podem ser recodificadas em variáveis qualitativas, entretanto o inverso não é verdadeiro.

## **2.2.2.2 Medidas e apresentação dos resultados**

As análises descritivas são utilizadas para compreender o comportamento das variáveis na população/amostra por meio da organização e resumo das observações. Dependendo do tipo de variável, as principais medidas podem ser de frequência, de tendência central ou de posição, ou ainda as medidas de dispersão.

As medidas de frequências correspondem a uma contagem numérica de categorias presentes nas variáveis qualitativas e são utilizadas para descrever variáveis classificadas como nominais ou ordinais. Essas frequências podem ser apresentadas na forma absoluta e relativa. O seu formato relativo permite comparações de dados com referências nacionais e internacionais. Essas medidas de frequência podem ser observadas combinando duas variáveis diferentes por meio da tabela cruzada ou tabela de contingência que possibilita a combinação das categorias dessas duas variáveis que deverão ser do tipo nominal ou ordinal. Nesse caso os resultados de frequência das categorias de uma variável estarão apresentados nas linhas da tabela, enquanto que os resultados da segunda variável estarão dispostos nas colunas da tabela.

As medidas de tendência central correspondem a um valor entorno do qual todos os demais valores presentes na amostra referentes à variável quantitativa em questão tendem a se agrupar. São elas as médias e medianas. Essas variáveis também podem ser analisadas por meio de medidas de posição onde dividimos o conjunto de dados em partes iguais para determinar posições de quartis.

As medidas de dispersão são medidas complementares às medidas de tendência central ou de posição que auxiliam na compreensão da caracterização do banco de dados pela maneira como os seus dados estão distribuídos. Ao considerar a média como a mais adequada, podemos apresentar o desvio padrão como medida de dispersão de referência. Nos casos onde existem dispersões grandes dos dados, o mais indicado é utilizar as medidas de posição por meio da mediana e o seu intervalo interquartil. O intervalo interquartil representa a diferença entre o terceiro quartil e o primeiro quartil. Também podemos apresentar a sua amplitude subtraindo o valor máximo presente no conjunto de dados pelo valor mínimo.

## **Referências Bibliográficas**

BALLESTRIN, L. O giro decolonial e a América Latina. *Revista Brasileira de Ciência Política,* nº11. Brasília, maio – agosto de 2013, pp. 89-117.

BRASIL. BIREME. *Biblioteca Virtual em Saúde – Twutorial de Pesquisa Bibliográfica*. São Paulo, 2009. Disponível em: http://bvsms.saude.gov.br/bvs/publicacoes/ apostila\_biblioteca\_virtual\_saude\_reduzida.pdf, acessado em 10 de fevereiro de 2019.

CHAUÍ, M. *Convite à filosofia*. São Paulo: Editora Ática, 2000.

DEMO, P. *Introdução à metodologia da ciência*. 2ª Edição. São Paulo: Editora Atlas S.A, 1987.

GROSFOGUEL, R. A estrutura do conhecimento nas universidades ocidentalizadas: racismo/sexismo epistêmico e os quatro genocídios/ epistemicídios do longo século XVI. *Soc. estado.*, Brasília , v. 31, n. 1, p. 25-49, 2016.

MENDONÇA, A. L DE O.; VIDEIRA, A. A. P. Progresso científico e incomensurabilidade em Thomas Kuhn. *Scientiæ ztudia*, São Paulo, v. 5, n. 2, p. 169-83, 2007.

PINTO, H. A Medicina no "Discurso do Método" de Descartes: Um Breve Apontamento. *Arq Med* [online], vol.23, n.1, pp.23-26, 2009.

ROSA, L C. M. da. Popper e a objetividade do conhecimento científico: a ciência provisória e a verdade temporária. *COGNITIO-ESTUDOS: Revista Eletrônica de Filosofia*, São Paulo, Volume 8, Número 1, p. 017-028, 2011.

Anexo 1 – Formulário de requerimento de pesquisa e/ou contato

## **• Dados do Demandante:**

Coordenação/Departamento/Secretaria:

Responsável pela pesquisa: Nome: Telefone: E-mail:

## **• Dados da Pesquisa**

Título:

Objetivo:

Público-alvo:

Quantidade a ser pesquisada: ( ) universo ( ) amostra

No caso de amostra, a Unidade pode encaminhar ao Nupe a amostra pronta?

( ) Sim

( ) Não

Origem do banco de dados:

- ( ) SIA
- $( )$  SIH
- ( ) Qual

## **• Entrega dos Resultados**

Haverá entrega de relatório? ( ) Sim ( ) Não

Haverá entrega de dados parciais? ( ) Sim ( ) Não Se sim, indicar a periodicidade:

Prazo estimado para entrega do resultado final:

A análise será realizada mediante o preenchimento do formulário de requerimento pela área demandante, que deverá também anexar o questionário e o roteiro da pesquisa. Depois de avaliado pelo Nupe, esses instrumentos podem ser modificados em decorrência de acertos pactuados entre as partes.

A planilha em Excel com os contatos do público-alvo deverá conter minimamente os seguintes dados, dispostos em colunas: nome, telefone, município e UF. O campo telefone possui 11 caracteres, sendo dois referentes ao DDD e nove ao número de telefone. Quando o telefone tiver oito dígitos, inserir o "0" entre o DDD e o telefone. Exemplo: 61099999999.

O banco de dados com os contatos dos pesquisados deve estar com as informações atualizadas, principalmente, no caso do número do telefone para evitar atrasos na entrega dos resultados e garantir qualidade das pesquisas. Quando a situação exigir, a Área Técnica demandante deverá disponibilizar um técnico para a capacitação dos operadores do Disque Saúde 136 e

acompanhamento da execução da pesquisa. De acordo com a complexidade da pesquisa, a Ouvidoria poderá sugerir

a realização de um projeto-piloto para validação do instrumento.

A pesquisa será iniciada após a entrega deste formulário, devidamente assinado pela Área demandante, e autorizado pelo Gestor da Ouvidoria-Geral do SUS.

Brasília, de \_\_\_\_\_\_\_\_\_\_\_\_\_\_\_\_ de \_\_\_\_\_\_.

\_\_\_\_\_\_\_\_\_\_\_\_\_\_\_\_\_\_\_\_\_\_\_\_\_\_\_\_\_\_\_\_\_\_\_\_\_\_\_\_\_\_\_\_\_\_\_\_\_ Assinatura do responsável pela pesquisa

#### **MINISTÉRIO DA SAÚDE OUVIDORIA-GERAL DO SUS NÚCLEO DE PESQUISA**

## **RELATÓRIO DE PESQUISA SOBRE**

Mês/ano

Estrutura do Relatório

- 1. INTRODUÇÃO
- 2. OBJETIVOS
- 3. METODOLOGIA
- 4. RESULTADOS
- 5. CONCLUSÃO

BIBLIOGRAFIA

ANEXOS

#### Anexo 3 – Liberação de dados

## Anexo 3.1 – TERMO DE SOLICITAÇÃO DE DADOS

## **MINISTÉRIO DA SAÚDE OUVIDORIA-GERAL DO SUS**

## **TERMO DE SOLICITAÇÃO DE DADOS**

#### **ASSUNTO: Liberação de banco de dados das pesquisas realizadas pela Ouvidoria-Geral do SUS/NUPE**

#### **• DADOS DO SOLICITANTE**

Nome da Instituição e da Unidade solicitante: Nome do responsável pelo pedido: RG do solicitante: CPF do solicitante:

#### **• DO PEDIDO**

Nome da pesquisa: Objetivo do pedido: Finalidade das informações: Período da base de dados da pesquisa: DESCRIÇÃO do pedido: (Informar o tipo de informações que deseja receber, forma de apresentação dos dados, entre outras informações que possam esclarecer sobre o tema a ser estudado).

Na qualidade de responsável pelo pedido de liberação de dados para fins de realização do trabalho sobre ........., encaminhado a essa Ouvidoria-Geral do SUS, em ... de ... de ...., assumo a responsabilidade pelo uso dessas informações, exclusivamente, para fins do mencionado trabalho.

Brasília, ... de ..... de

--------------------------------------------------------------

## **MINISTÉRIO DA SAÚDE**

## **OUVIDORIA-GERAL DO SUS**

## **AUTORIZAÇÃO**

Pelo presente documento, autorizamos o Núcleo de Pesquisas- Nupe da Ouvidoria-Geral do SUS a liberar as informações solicitadas pelo(a) Sr.(a) ................................, no dia xx/xx/xxx, constante do SEI nº xxxxx.xxxxxx/2018-xx, referente aos dados da pesquisa ................ cujos arquivos se encontram sob a responsabilidade do Nupe.

Conforme determinação da Lei de Acesso à Informação e em atenção aos princípios da bioética, esses dados, entretanto, não podem conter informações de cunho pessoal dos entrevistados ou qualquer outro tipo de informação que os identifique.

Brasília, ..... de ..... de ..........

\_\_\_\_\_\_\_\_\_\_\_\_\_\_\_\_\_\_\_\_\_\_\_\_\_\_\_\_\_\_\_\_\_\_\_\_ OUVIDORIA-GERAL DO SUS

\_\_\_\_\_\_\_\_\_\_\_\_\_\_\_\_\_\_\_\_\_\_\_\_\_\_\_\_\_\_\_\_\_\_\_\_ RESPONSÁVEL DA ÁREA DEMANDANTE DA PESQUISA

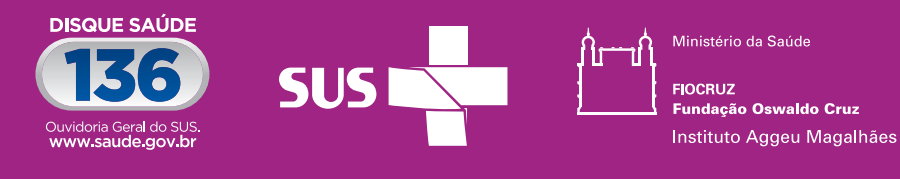

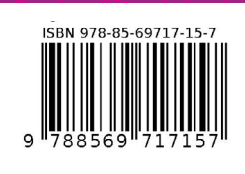